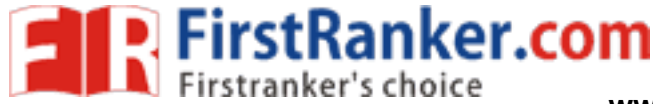

This Question Paper consists of 40 questions [Section–A  $(30)$  + Section–B  $(5+5)$ ] and 9 printed pages.

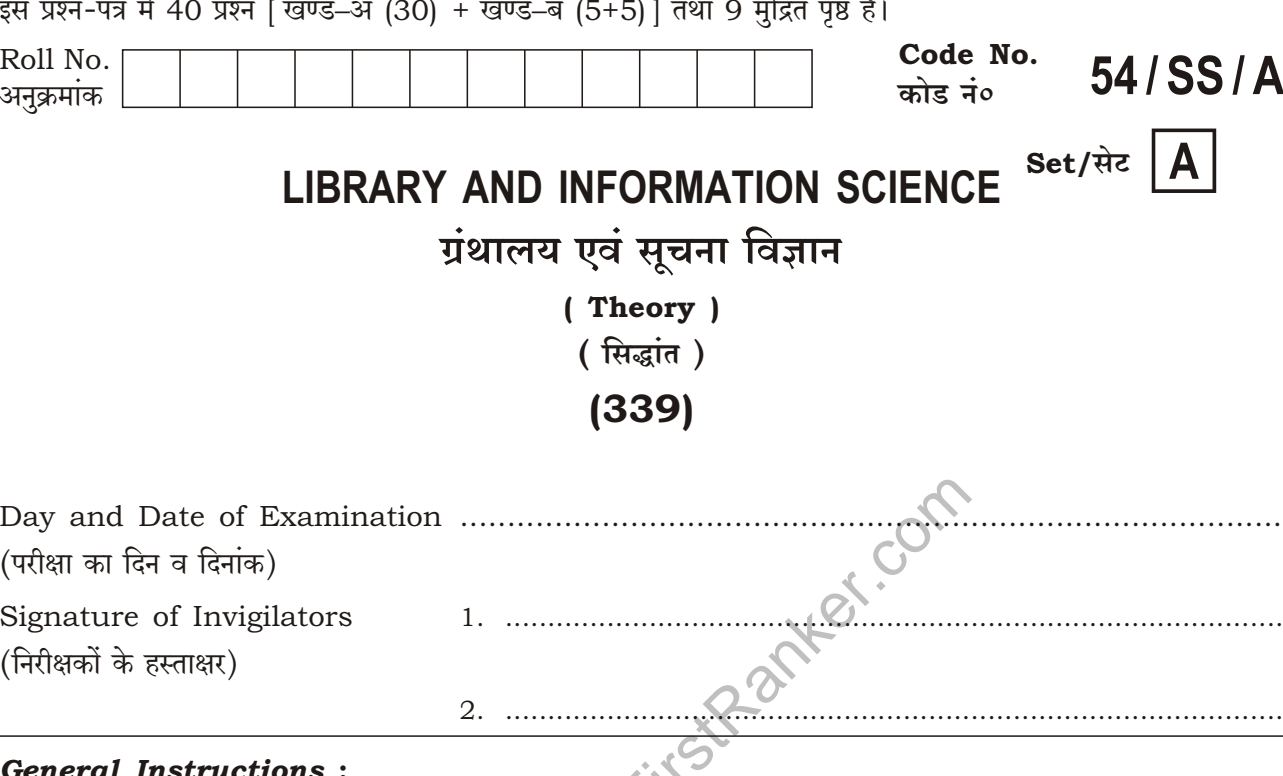

- 1. Candidate must write his/her Roll Number on the first page of the Question Paper.
- 2. Please check the Question Paper to verify that the total pages and total number of questions contained in the Question Paper are the same as those printed on the top of the first page. Also check to see that the questions are in sequential order.
- 3. Making any identification mark in the Answer-Book or writing Roll Number anywhere other than the specified places will lead to disqualification of the candidate.
- 4. Write your Question Paper Code No. 54/SS/A, Set A on the Answer-Book.
- The Question Paper is in English/Hindi medium only. However, if you wish, you  $5.$  (a) can answer in any one of the languages listed below:

English, Hindi, Urdu, Punjabi, Bengali, Tamil, Malayalam, Kannada, Telugu, Marathi, Oriya, Gujarati, Konkani, Manipuri, Assamese, Nepali, Kashmiri, Sanskrit and Sindhi.

You are required to indicate the language you have chosen to answer in the box provided in the Answer-Book.

(b) If you choose to write the answer in the language other than Hindi and English, the responsibility for any errors/mistakes in understanding the questions will be yours only.

#### www.FirstRanker.com

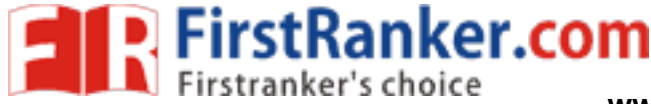

# सामान्य अनुदेश :

- 1. परीक्षार्थी प्रश्न-पत्र के पहले पृष्ठ पर अपना अनुक्रमांक अवश्य लिखें।
- 2. कृपया प्रश्न-पत्र को जाँच लें कि प्रश्न-पत्र के कुल पृष्ठों तथा प्रश्नों की उतनी ही संख्या है जितनी प्रथम पृष्ठ के सबसे ऊपर छपी है। इस बात की जाँच भी कर लें कि प्रश्न क्रमिक रूप में हैं।
- 3. उत्तर-पुस्तिका में पहचान-चिह्न बनाने अथवा निर्दिष्ट स्थानों के अतिरिक्त कहीं भी अनुक्रमांक लिखने पर परीक्षार्थी को अयोग्य ठहराया जायेगा।
- अपनी उत्तर-पुस्तिका पर प्रश्न-पत्र की कोड नं० 54/SS/A, सेट [A] लिखें।  $4.$
- (क) प्रश्न-पत्र केवल हिन्दी/अंग्रेजी में है। फिर भी, यदि आप चाहें तो नीचे दी गई किसी एक भाषा में उत्तर दे 5. सकते हैं :

अंग्रेजी, हिन्दी, उर्दू, पंजाबी, बंगला, तमिल, मलयालम, कन्नड़, तेलुगू, मराठी, उड़िया, गुजराती, कोंकणी, मणिपुरी, असमिया, नेपाली, कश्मीरी, संस्कृत और सिन्धी।

कपया उत्तर-पस्तिका में दिए गए बॉक्स में लिखें कि आप क्रिस भाषा में उत्तर लिख रहे हैं।

(ख) यदि आप हिन्दी एवं अंग्रेजी के अतिरिक्त किसी अन्य भाषा में उत्तर लिखते हैं, तो प्रश्नों को समझने में होने वाली त्रुटियों/गलतियों की जिम्मेदारी केवल आपकी होगी। **WANN** 

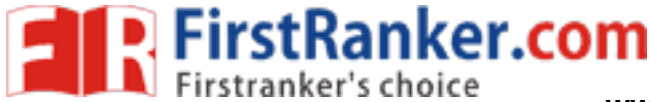

# **LIBRARY AND INFORMATION SCIENCE** ग्रंथालय एवं सूचना विज्ञान

# (Theory)

# (सिद्धांत)

# $(339)$

Time : 3 Hours |

समय : 3 घण्टे 1

[ Maximum Marks: 80

<u> ।</u> पर्णांक : 80

- Note:  $(i)$ This Question Paper consists of two Sections, viz., 'A' and 'B'.
	- $(ii)$ All questions from Section 'A' are to be attempted.
	- Section 'B' has got more than one option. Candidates are required to  $(iii)$ attempt questions from one option only.
	- $(iv)$ Marks are indicated against each question.
	- Answers to questions carrying 1 mark should not exceed 30 words, 2 marks  $(v)$ 60 words, 3 marks 100 words and 4 marks 140 words.
- इस प्रश्न-पत्र में दो खण्ड हैं-खण्ड 'अ' एवं खण्ड 'ब') निर्देश :  $(i)$ 
	- खण्ड 'अ' के सभी प्रश्नों को हल करना है।  $(ii)$
	- खण्ड 'ब' में एक से अधिक विकल्प हैं। परीक्षार्थियों को केवल **एक विकल्प** के ही प्रश्नों के उत्तर देने हैं।  $(iii)$
	- प्रत्येक प्रश्न के सामने उसके अंक लिखे गए हैं।  $(iv)$
	- $1$  अंक वाले प्रश्नों के उत्तर 30 शब्दों, 2 अंक वाले प्रश्नों के उत्तर 60 शब्दों, 3 अंक वाले प्रश्नों के  $(v)$ उत्तर 100 शब्दों और 4 अंक बाले प्रश्नों के उत्तर 140 शब्दों से अधिक के नहीं होने चाहिए।

## **SECTION-A**

#### खण्ड–अ

- 1. State the objectives of a school library. विद्यालय ग्रंथालय के उद्देश्यों का उल्लेख करें।
- 2. Differentiate between public libraries and academic libraries with respect to sources of funds and types of users served.

निधि स्रोतों एवं सेवित उपभोक्ताओं के प्रकारों के संदर्भ में सार्वजनिक ग्रंथालयों एवं शैक्षणिक ग्रंथालयों में अंतर स्थापित करें।

#### www.FirstRanker.com

 $\mathbf{1}$ 

 $\mathbf{1}$ 

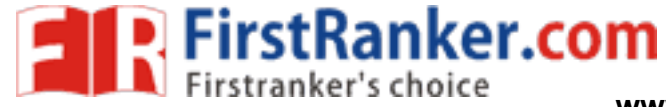

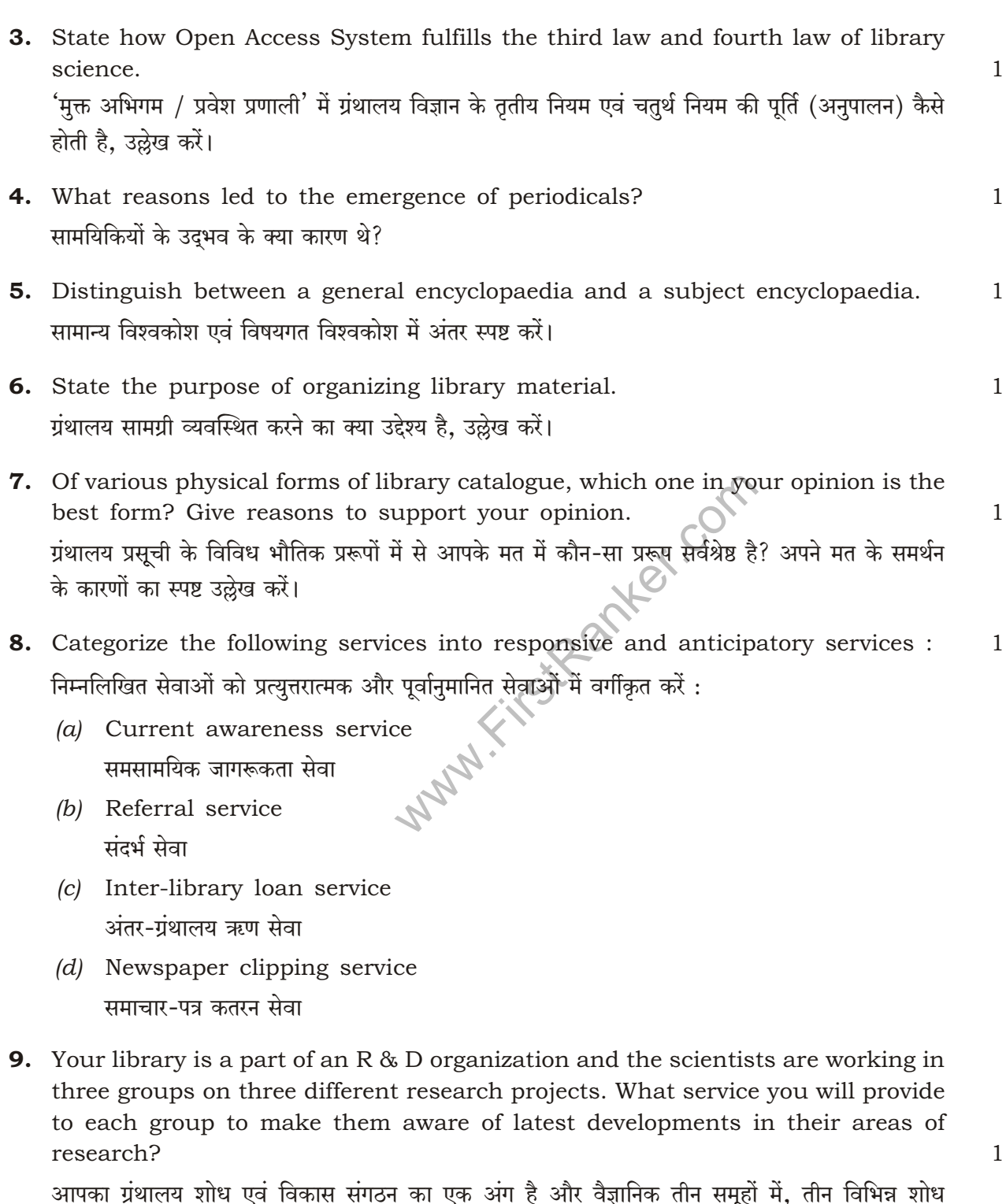

परियोजनाओं पर कार्यरत हैं। उनके निजी शोध क्षेत्रों में अद्यतन हुए विकासों के प्रति जागरूक करने के लिए आप प्रत्येक समूह को क्या सेवा उपलब्ध करवाएँगे ?

# www.FirstRanker.com

**Experience The First Ranker.com** 

www.FirstRanker.com www.FirstRanker.com

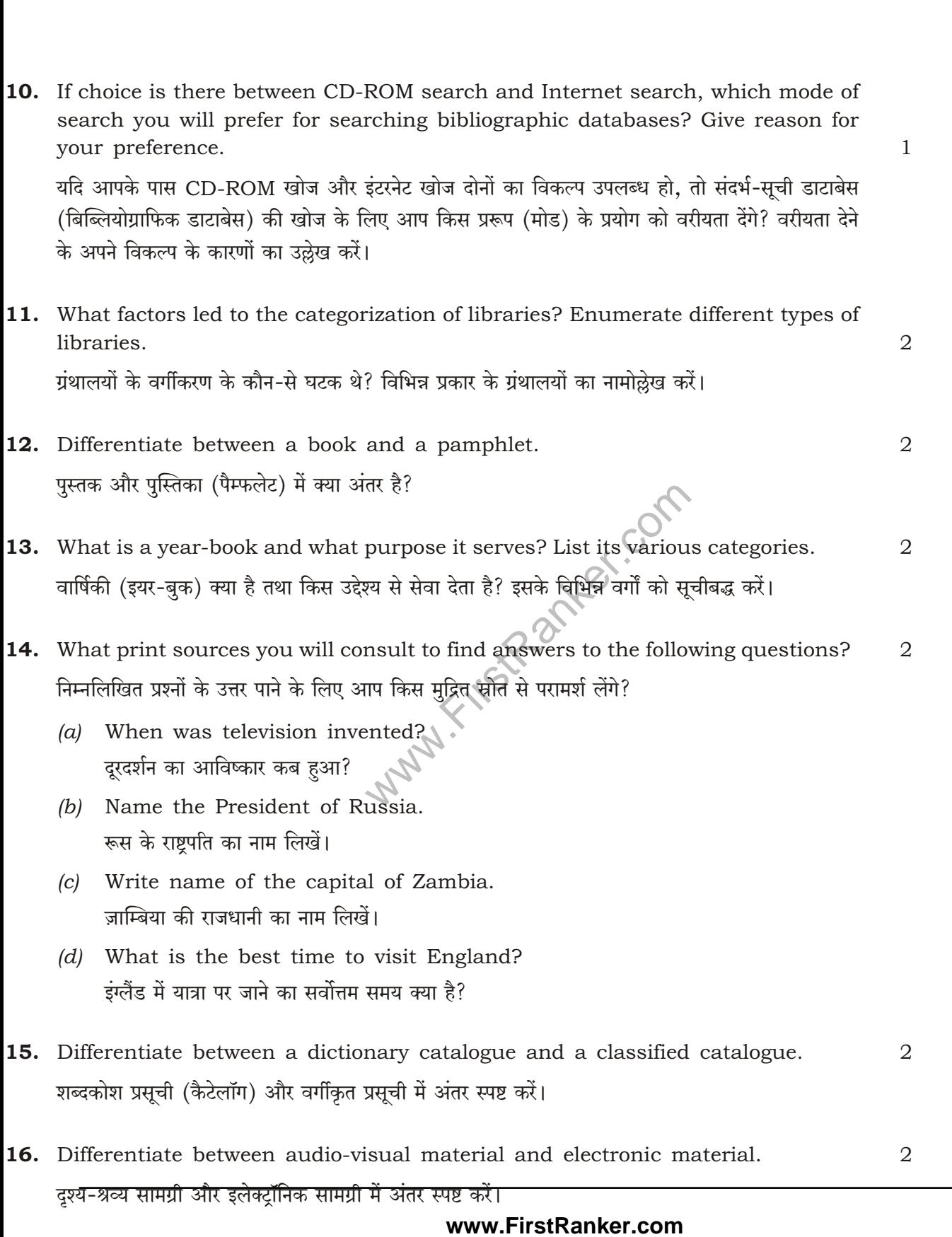

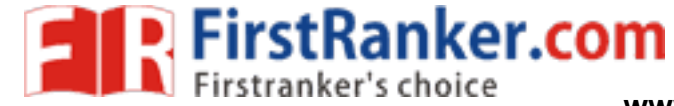

www.FirstRanker.com www.FirstRanker.com

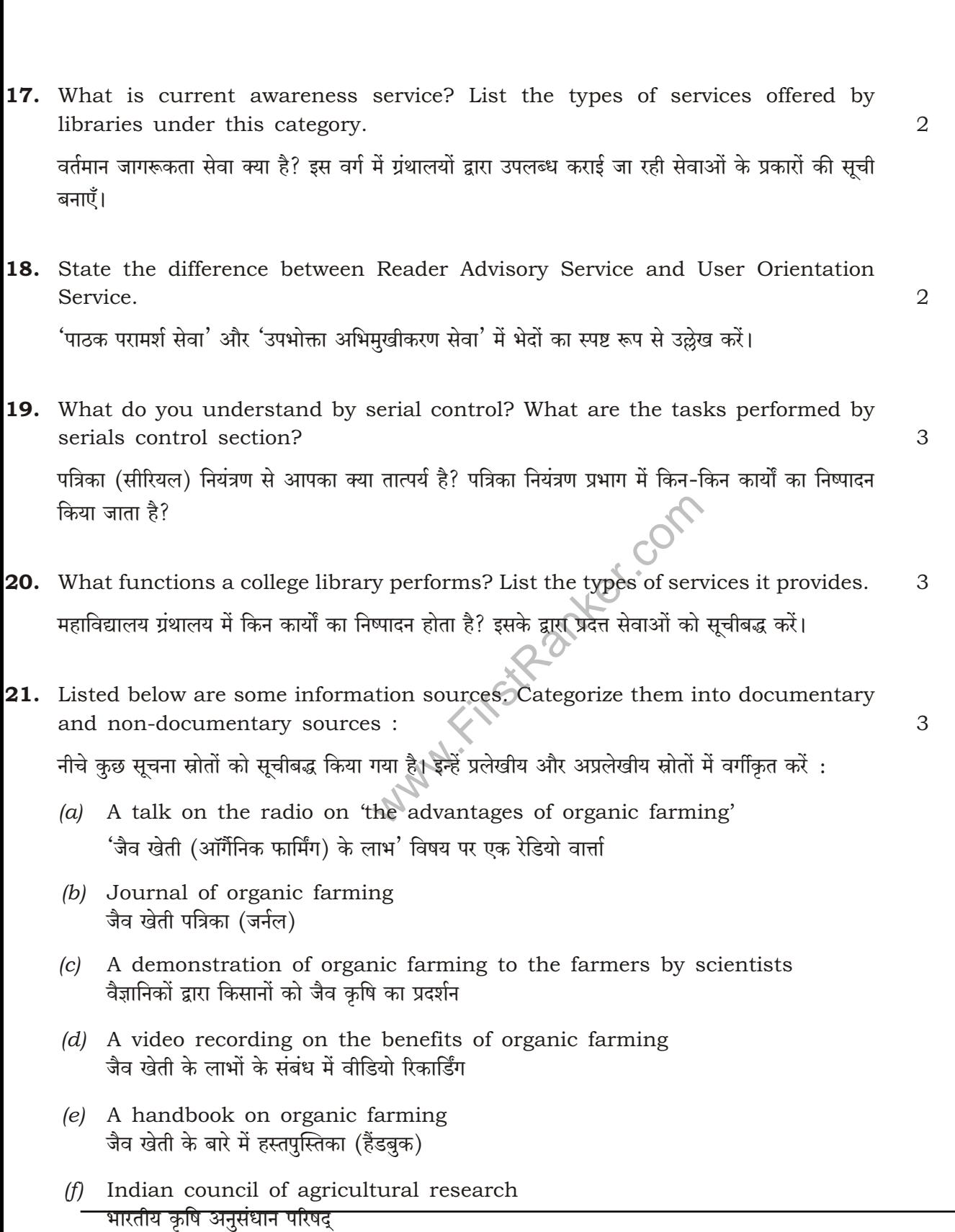

# www.FirstRanker.com

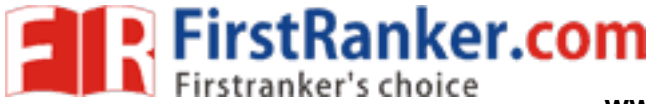

- Categorize the following sources into primary, secondary and tertiary sources : 3 22. निम्नलिखित स्रोतों को प्राथमिक, द्वितीयक एवं तृतीयक स्रोतों में वर्गीकृत करें :
	- Encyclopaedia Britannica  $(a)$ एनसाइक्लोपीडिया ब्रिटेनिका
	- (b) Who's Who in the World हज ह इन द वर्ल्ड
	- (c) Proceedings of the conference on 'library automation activities in India' 'भारत में ग्रंथालय स्वचालन गतिविधियाँ' विषय पर सम्मेलन की कार्यवाही
	- (d) Journal of biochemical research जैव रासायनिक (बायोकेमिकल) शोध जर्नल
	- (e) Bibliography of bibliographies संदर्भ-ग्रंथ सूचियों की संदर्भ-ग्रंथ सूची
	- A guide to the literature on biochemical sciences  $(f)$ जैव रसायनिक विज्ञानों (बायोकेमिकल साइंसेज़) पर साहित्य की मार्गदर्शिका (गाइड)
- 23. What is the role of notation in library classification? List the qualities of a good notation system.

ग्रंथालय वर्गीकरण में अंकन (नोटेशन) की क्या भूमिका है? अच्छी अंकन प्रणाली की विशेषताओं को सूचीबद्ध करें।

- 24. Why is binding of library material required? How binding of periodicals is different from binding of books in a library? ग्रथालय सामग्री की जिल्दबंदी की आवश्यकता क्यों है? एक ग्रंथालय में सामयिकियों की जिल्दबंदी और पुस्तकों की जिल्दबंदी में क्या अंतर्भेद है?
- 25. What purpose does newspaper clipping service serve and how is it provided? 3 समाचार-पत्र कतरन सेवा का क्या उद्देश्य है और इसे कैसे उपलब्ध करवाया जाता है?
- 3 **26.** State the differences between a reference service and an information service. संदर्भ सेवा और सूचना सेवा में अंतर्भेदों का स्पष्टतया उल्लेख करें।
- 27. What are the five laws of library science? Explain in detail the first law of library science and its implication.  $\overline{4}$ ग्रंथालय विज्ञान के पाँच नियम कौन-से हैं? ग्रंथालय विज्ञान के प्रथम नियम एवं इसके अनुप्रयोग की विस्तार से

व्याख्या करें।

#### www.FirstRanker.com

3

3

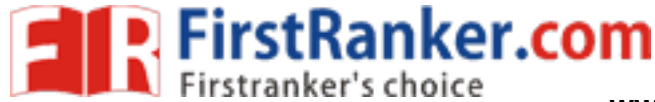

www.FirstRanker.com

28. What do you understand by offline and online electronic sources of information? Give four advantages and four limitations of electronic sources over print sources of information.

सूचना के ऑफलाइन और ऑनलाइन इलेक्ट्रॉनिक स्रोतों से आपका क्या तात्पर्य है? सूचना के मुद्रण स्रोतों पर इलेक्टॉनिक स्रोतों के चार लाभ एवं चार दोषों का वर्णन करें।

29. You are given the responsibility of maintenance section of a library. Identify the number of tasks to be carried out on daily basis so that the collection is always ready for use.

आपको एक ग्रंथालय के रखरखाव प्रभाग का दायित्व सौंपा गया है। दैनिक आधार पर किए जाने वाले कार्यों को रेखांकित करें ताकि आपका उपलब्ध संग्रह, प्रयोग की दृष्टि से सदैव तैयार रहे।

**30.** Describe the basic steps in sequence to compile a bibliography on 'congenital heart diseases in children' using e-databases.

ई-डाटाबेस का उपयोग करते हुए 'बच्चों में जन्मजात हृदय रोग' (कन्जेनिटल हार्ट डिज़ीजेस इन चिल्ड्रेन) के विषय में संदर्भ-ग्रंथ सूची का समेकन करने के लिए क्रमिक बुनियादी चरणों की व्याख्या करें।

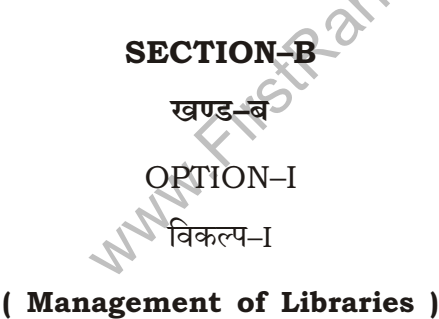

(ग्रंथाालयों का प्रबन्धन)

- 31. Explain the concept of library system as trinity of readers, books and staff. State how library is providing 'perpetual self-education' to its user community. पाठक, पुस्तकें और कर्मचारीगण (स्टाफ़) त्रयी की पृष्ठभूमि में ग्रंथालय प्रणाली की संकल्पना की व्याख्या करें। ग्रंथालय अपने उपभोक्ता समुदाय को किस प्रकार 'निरंतर स्व-शिक्षा' प्रदान करती है, उल्लेख करें।
- 32. Differentiate between 'bibliographic instructions' and 'user education'.  $\overline{2}$ 'संदर्भ-ग्रंथ सूची अनुदेश' और 'प्रयोक्ता शिक्षा' में अंतर स्पष्ट करें।
- 33. What functions are performed by acquisition section of a library? 3 किसी ग्रंथालय के अधिग्रहण प्रभाग द्वारा किन कार्यों का निष्पादन किया जाता है?

#### www.FirstRanker.com

 $\overline{4}$ 

 $\overline{4}$ 

 $\mathfrak{D}$ 

 $\overline{4}$ 

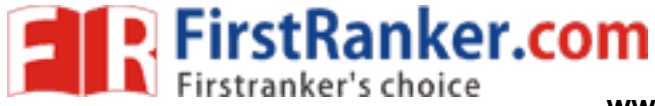

- 34. Identify the type of staff required for academic library sector. 3 शैक्षिक ग्रंथालय क्षेत्र के लिए किस प्रकार के कर्मचारी (स्टाफ़) अपेक्षित हैं, रेखांकित करें।
- 35. List the 'seven elements of management' and describe any six of them.  $\overline{4}$ 'प्रबंधन के सात मूल तत्त्वों' की सूची बनाएँ और उनमें से छः का वर्णन करें।

# OPTION-II

## विकल्प–II

### (Information Retrieval System)

# ( सूचना पुनःप्राप्ति प्रणाली)

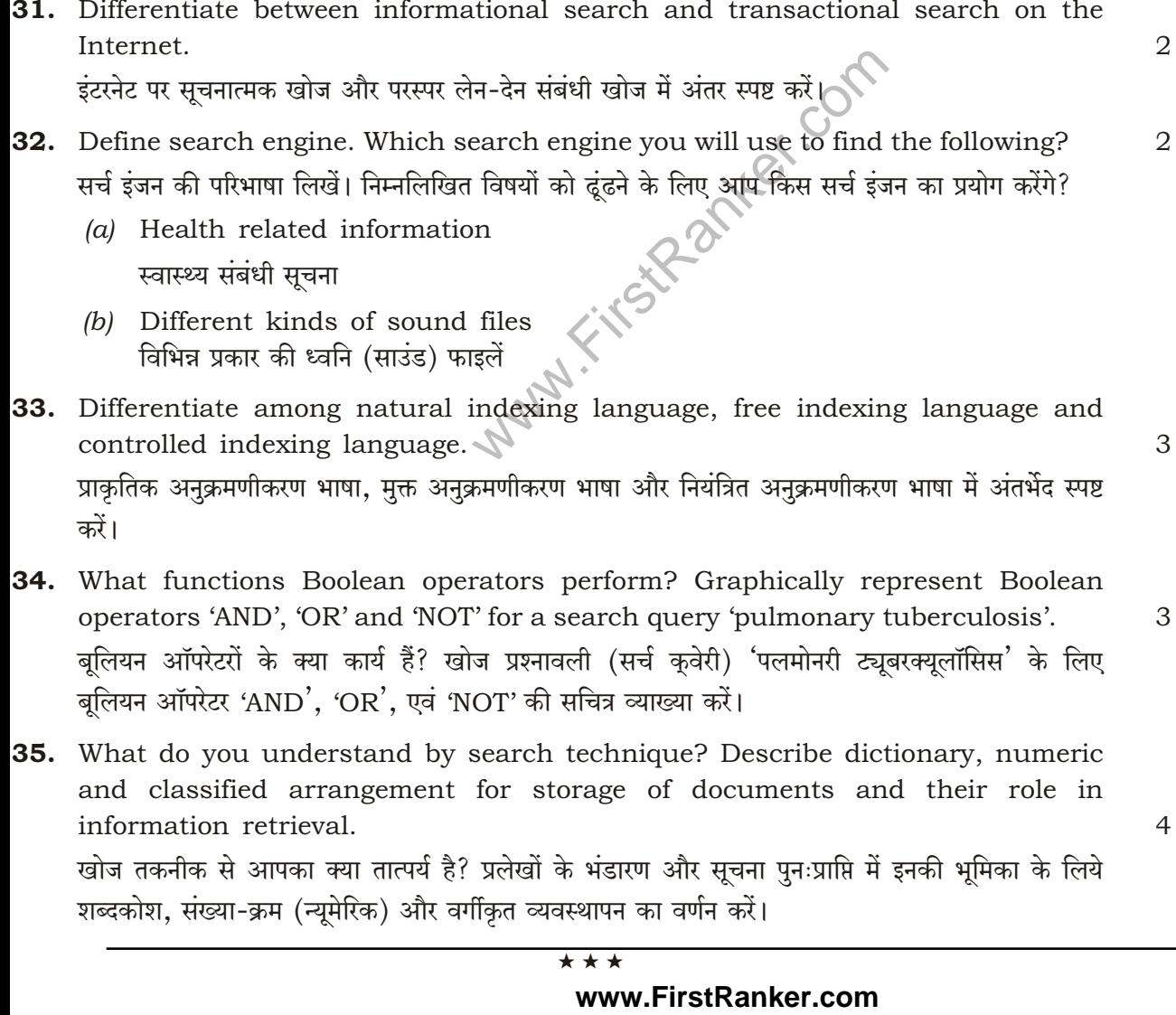